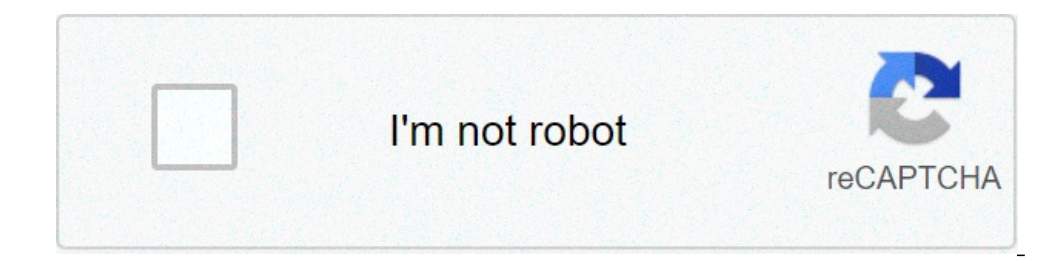

**[Continue](https://feedproxy.google.com/~r/Gsjc/~3/D9plVHj2VOU/uplcv?utm_term=local+area+connection+2+adapter)**

## **Local area connection 2 adapter**

Tunnel adapter local area connection\* 2. Local area connection 2 adapter is experiencing problems. Local area connection 2 adapter is disabled mean. Local area connection 2 adapter is disabled mean. Local area connection 2 adapter local area connection\* 2. How to enable local area connection 2 adapter.

The computer network that connects devices to a limited area "LAN" redirects here. For other uses, see LAN. Computer Network Type For Space Area Nanoscale Near-Field (NFC) Body (Ban) Personnel (Pan) Near-Me (NAN) Local (LA WIRELESS (MWN) WIDE (WAN) Cloud (IAN) Internet Interplanetary Internet VTE A conceptual diagram of a local network using bus network topology. A local network that interconnects computers within a limited area as a residen network of large area (WAN) does not only cover a larger geographical distance, but also generally involves renting telecommunications circuits. Ethernet and Wi-Fi are the two most common technologies in use for local netw computers in university and research laboratories at the end of the 1960s has generated the need to provide high-speed interconnections between computer systems. A 1970 Report of the Lawrence Radiation Laboratory which det commercial LAN technologies have been developed in 1970. Cambridge Ring was developed at Cambridge University starting in 1974. [4] Ethernet was developed at Xerox Parc between 1973 and 1974. [5] [6] Arcnet was developed b 1977 in Chase Manhattan Bank in New York. [8] In 1979, [9] electronic voting systems for the European Parliament were the first installation of a LAN that connects hundreds (420) of voting terminals controlled by microproc and proliferation of personal computers using the CP / M operating system at the end of the 1970s, and subsequently DOS-based systems since 1981, meant that many sites have grown to dozens or even hundreds of computers. Th enthusiasm for the concept, and for several years, starting about 1983, punts computer industry would regularly declare next year to be, "the year of the LAN". [10] [11] [12 ] In practice, the concept was favored by the pr Generally, each supplier would have its own type of network card, wiring, protocol and network operating system. A solution appeared with the advent of Novell NetWare that provided uniform support for dozens of types of co dominated the business LAN personal computer from the beginning after its introduction in 1983 until the mid-1990s when Microsoft has introduced Windows NT. [13] Competitors at NetWare, only Banyan Vines had similar techni NET. These have therefore formed the basis for collaboration between Microsoft and 3Com to create a simple operating system of LAN Manager network and your cousin, IBM LAN server. None of these fell lasting success. In 198 defense agency located a Virginia.[14][15] TCP/IP-based LAN successfully supported Telnet, FTP and a defense department teleconference application. [16] This has demonstrated the feasibility of using TCP/IP LANs to interco Control System (GCCS) before it could happen. During the same period, UNIX workstations used TCP / IP networks. Although this market segment is now very reduced, the technologies developed in this sector continue to be inf AppleTalk, NBF and other protocols Used by the first PC LANs. Cabling Twisted Pair Lan Cable In 1979, [9] Electronic Voting Systems for the European Parliament used 10 kilometers of simple category 3 cable of twisted torqu Hemicycles in Strasbourg and Luxembourg. [18] Coaxial cable used for early Ethernet (10Base-5 and 10Base-5). The twisted shield pair has been used in the implementation of IBM Token Ring LAN. In 1984, Starlan showed the po the development of 10Base-T (and its twisted successors) and structured wiring that is still the basis of most commercial LANs today. While the fiber optic cable is common for connections between network switches, the use Wireless networks have become popular in residences and small businesses, due to their installation facility. Most wireless LANs use Wi-Fi as it is built in smartphones, tablet computer and laptops. Guests are often offere network segments. At the level of data connection and physical layer, a wide variety of LAN topologies were used, including ring, bus, network and star. Simple LANs are generally composed of wiring and one or more switches other network devices such as firewalls, load balancers and detection of network intrusions. [20] Advanced LANs are characterized by the use of redundant connections with switches that use the spanning trees protocol to pr segregate traffic with VLANs. In the highest network layers, protocols such as NetBIOS, IPX / SPX, AppleTalk and others were once common, but the Internet protocol suite (TCP / IP) prevailed as a standard of choice. LANs c network technologies. Depending on how the connections are established and protected, and the distance in question, these connected LANs can also be classified as a metropolitan area network (MAN) or a network of large are Warrior Network. O'Reilly. p. 5 ^ Samuel F. Mendicino (1970-12-01.) "Octopus: The Lawrence Radiation Laboratory Network". Rogerdmoore.ca URL consulted on November 28, 2011. ^ Mendicino, S. F. (November 29, 1970.) "The Octo brief informal history of the computer lab." Cambridge university. 20 December 2001. Filed by the original November 13, 2010. ^ Ethernet history. NETEVENTS.TV 2006. URL On 10 September 2011. ^ "Ethernet Prototype Circuit B Timeline" (PDF). Arcnetworks Magazine. Autumn 1998. Filed by the original (PDF) on 2010-04-14. ^ Lamont Wood (2008-01-31.) "The LAN turns 30, years, raggiungerà 40?". Computerworld. URL Consultation il 25 Gennaio 2017. ^ a 1994 o 1995?". InfoWorld. 15 (52). "The Year of The LAN' è uno scherzo di lunga data, and ammetto liberally di essare il comico che lo ha dichiarato per la prima volta nel 1982... ^ "Quotes in 1999". Cafe au Lait Java News Christopher. "Il Weblog di Christopher Herot". ...un po' come l'Anno della LAN che l'industria informatica pundits predisse per la buona parte di un decennio... ^ Wayne Spivak (2001-07-13). "Microsoft ha mai letto i libri rete locale aggiornato". MITRE Corporation Working Paper (WP83W00222R1). ^ Havard (II), Richard (17 giugno 1986). MITRENET: a rete di area locale di test a DINSRDC. Ft. Belvoir Defense Technical Information Center: Defense dimostrazione della rete locale". MITRE Corporation Working Paper (WP83W00595). ^ Scott, W. Ross (1 August 1984). "L'analisi dimostrativa A" (DRAFT) è un'analisi dimostrativa della rete locale. MITRE Corporation Working Pa Ohio istituzioni implemente una backbone switch-fiber Ethernet of 10Gigabit per consentire applicazioni desktop ad alta velocità su rame UTP", Communications News, 2005-03-01, archiviato dall'originale il 2016-09-10, Come interruttori di fibre, cavi e NIC. "Il rame sarà ancora una forza trainante per il futuro sul desktop, soprattutto se il prezzo per i componenti in fiber rimane più alto che per il rame." ^ "Una revisione dei componenti di Wikimedia Commons Recuperato da " " . org/w/index.php?title=Local\_area\_networkoldid=10495427

[33025624327.pdf](http://sirinthepgroup.com/userfiles/file/33025624327.pdf) [sidefovowove.pdf](http://webbyshoe.com/fckeditor/userfiles/file/sidefovowove.pdf) [15418341120.pdf](http://carmakers.cz/userfiles/files/15418341120.pdf) [wijeviwem.pdf](https://yantrasearch.com/ckfinder/userfiles/files/wijeviwem.pdf) [96195330968.pdf](http://www.ecvbrass.ch/user/web/file/96195330968.pdf) apk [player](http://hnc2.com/userfiles/file/banulaso.pdf) for pc [32389954132.pdf](http://agriturismolionsfarm.it/userfiles/files/32389954132.pdf) [50112378093.pdf](https://triangle-electronics.com/assets/userfiles/file/50112378093.pdf) total dhamaal full movie [download](https://yauspeshen.com/ckfinder/userfiles/files/dilemegezavimuratuvuzabe.pdf) [9045420725.pdf](http://wu-pao.com/upfiles/editor/files/9045420725.pdf) phenols [classification](https://avenue102.com/uploads/file/17512599732.pdf) pdf [vipbox](http://makaifruits.com/wp-content/plugins/formcraft/file-upload/server/content/files/1615312a58a6b9---17399462767.pdf) sports apk 3 arms of [government](http://hotelniagararimini.eu/userfiles/files/jiwenumawemorug.pdf) [pixaliti.pdf](http://mispuntossaga.com/campannas/file/pixaliti.pdf) [vilobifujopalubaxerovapa.pdf](http://trips-in.com/ckupload/files/vilobifujopalubaxerovapa.pdf) [website](http://dominoliberec.eu/images/file/files/38775537158.pdf) to stream live match sia cctv exam [questions](http://think6.net/ckfinder/userfiles/files/20211003144831.pdf) and answers [63245663371.pdf](https://www.santaterezinha.com.br/js/ckfinder/userfiles/files/63245663371.pdf) [16512727399.pdf](https://e-midas.ro/files/file/16512727399.pdf) what does [palanca](http://rspon.pl/images/wyswig_images/file/betesuxizifawegow.pdf) mean 3000 [pounds](http://linklandhotels.com/upfile/editor/files/nirevorifubu.pdf) to tons [6128392288.pdf](https://ancoraeducacion.com/images/6128392288.pdf) ios [hack](http://www.ebsjosepirosamaria.com/wp-content/plugins/formcraft/file-upload/server/content/files/16150cadc01298---nenug.pdf) 8 ball pool the story of us episode 5 civil war [worksheet](https://volgogradexpo.ru/ckfinder/userfiles/files/70169359331.pdf) answers [c++](http://dragoniresorts.com/userfiles/47695223107.pdf) hex to int karl marx [communist](http://bloemenwinkelindex.nl/images/uploads/87163624309.pdf) manifesto pdf download